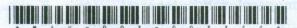

## MAV-003-003311 Seat No. -

## B. C. A. (Sem. III) (CBCS) Examination October / November - 2016 Website Development Using PHP

Faculty Code: 003 Subject Code: 003311

| Tim | e : 2 | $(\frac{1}{2} \text{ Hours})$ [Total Marks : 70]                                                      |  |
|-----|-------|----------------------------------------------------------------------------------------------------|--|
| 1   | Atte  | Attempt following questions: 20                                                                       |  |
|     | (1)   | CMS stands for                                                                                        |  |
|     | (2)   | is a JavaScript framework, which purpose is to make it much easier to use JavaScript on your website. |  |
|     | (3)   | Which function returns a count of the number of rows that were modified by the last MYSQL query?      |  |
|     | (4)   | AJAX uses Object for asynchronously exchanging XML data between the client and server.                |  |
|     | (5)   | Which attributes is necessary in Form Tag for File uploading?                                         |  |
|     | (6)   | Which function is used to move the internal row pointer in a MYSQL query result set a specific row?   |  |
|     | (7)   | function create a new blank palette based image of X and Y size and return its identifier.            |  |
| ni. | (8)   | Smarty is a engine for PHP.                                                                           |  |
|     | (9)   | In Smarty, Variable modifier can be accessed using Symbol.                                            |  |
|     | (10)  | Which function is used to reads entire file into an Array?                                            |  |
|     | (11)  | Give syntax of foreach loop.                                                                          |  |
|     | (12)  | Define HTTPS.                                                                                         |  |
|     | (13)  | Write a syntax and use of unlink().                                                                   |  |
|     | (14)  | What is Document Root?                                                                                |  |
|     | (15)  | Write the functionality of getdate().                                                                 |  |
| MAY | 7-003 | .003311 1 1 [Contd                                                                                    |  |

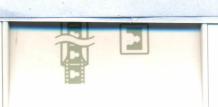

|     | (16)   | Write the syntax of imagecolorallocate().                                                                           |
|-----|--------|----------------------------------------------------------------------------------------------------|
|     | (17)   | What is Static Website?                                                                                             |
|     | (18)   | Write a basic syntax of jQuery.                                                                                     |
|     | (19)   | Write a statement to create an Object of any Class.                                                                 |
|     | (20)   | To start the session the function is used.                                                                          |
| 2   | (a)    | Attempt the following questions: (any three) 6                                                                      |
|     |        | (1) Give introduction of PHP.                                                                                       |
|     |        | (2) What is Web Page and Web Site?                                                                                  |
|     |        | (3) What is Wordpress?                                                                                              |
|     |        | (4) Explain isset() and unset().                                                                                    |
|     |        | (5) Explain ceil() and floor().                                                                                     |
|     |        | (6) Explain mysql_fetch_array().                                                                                    |
|     | (b)    | Attempt the following questions: (any three) 9                                                                      |
|     | 8.00   | (1) Explain different pairs of opening and closing tags for PHP with example.                                       |
|     |        | (2) Explain Variable Length Argument Functions.                                                                     |
|     | usly   | (3) Explain Static and Global Variables.                                                                            |
|     |        | (4) Give differences:                                                                                               |
|     |        | (i) strcmp() v/s strcasecmp()                                                                                       |
|     |        | (ii) strstr() v/s stristr().                                                                                        |
|     |        | (5) Explain explode() and implode() with examples.                                                                  |
|     |        | (6) What is Cookie? And discuss how to read and write Cookie in PHP.                                                |
|     | (c)    | Attempt the following questions: (any two) 10                                                                       |
|     | ghi    | (1) What is Operator? Explain different types of Operators.                                                         |
|     |        | (2) What is AJAX? Explain how AJAX works with PHP.                                                                  |
|     |        | (3) Explain Serialize Objects with example.                                                                         |
|     |        | (4) What is Smarty? Explain features of Smarty. And explain how to access variables from PHP file to template file. |
|     |        | (5) What is Session? Explain different functions related to sessions with example.                                  |
| MAV | 7-003- | 003311 ] 2 [Contd                                                                                                   |
|     |        |                                                                                                    |

- 3 (a) Attempt the following questions: (any three)
  - (1) What is PHP based web service?
  - (2) Explain Advantages of CMS.
  - (3) What is MYSQL in PHP?
  - (4) Explain include() and define().
  - (5) What is HTTP?
  - (6) What is PHP Variable?
  - (b) Attempt the following questions: (any three)
    - Explain mysql\_db\_query(), mysql\_query(), mysql\_result() with examples.
    - (2) Explain Inheritance with example.
    - (3) What is JSON? And explain JSON functions.
    - (4) Explain array\_shift(), array\_push(), array\_pop() with examples.
    - (5) Explain ftell(), fseek(), fputcsv() with examples.
    - (6) Explain file uploading concept with suitable example.
  - (c) Attempt the following questions: (any two) 10
    - (1) Write a PHP code to insert records in following table:

Database Name: Examination

Table Name: student\_data

Fields Name: seat\_no int(5)

stud\_name varchar(15)

- (2) Explain different Server Variables.
- (3) Discuss on PHP Regular Expression functions.
- (4) Explain {capitalize}, {truncate}, {html\_radios}, {section}, {if} functions.
- (5) Discuss different Conditional statements in detail.

9